# МИНИСТЕРСТВО ОБРАЗОВАНИЯ И НАУКИ РОССИЙСКОЙ ФЕДЕРАЦИИ Федеральное государственное автономное учреждение высшего профессионального образования "Казанский (Приволжский) федеральный университет"

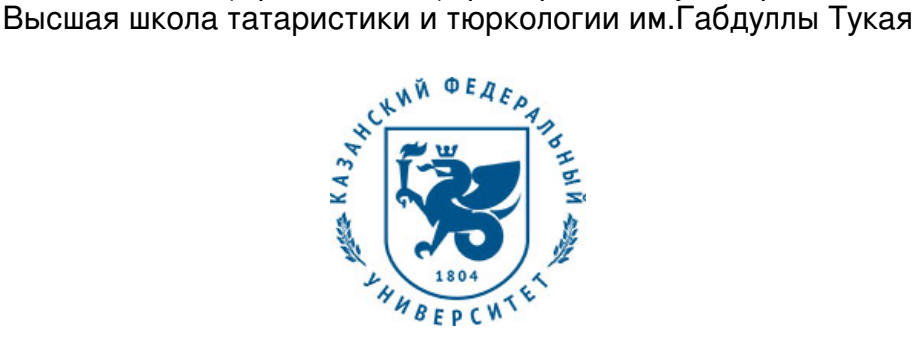

## **УТВЕРЖДАЮ**

Проректор по образовательной деятельности КФУ Проф. Таюрский Д.А.

\_\_\_\_\_\_\_\_\_\_\_\_\_\_\_\_\_\_\_\_\_\_\_\_\_\_  $"$   $20$   $r$ .

## **Программа дисциплины**

Практикум по компьютерному дизайну и верстке Б1.В.ДВ.10

Направление подготовки: 45.03.01 - Филология Профиль подготовки: Прикладная филология: татарский язык и литература, журналистика Квалификация выпускника: бакалавр Форма обучения: очное Язык обучения: русский **Автор(ы):** Данилов А.В. **Рецензент(ы):** Хакимов Б.Э. **СОГЛАСОВАНО:** Заведующий(ая) кафедрой: Салехова Л. Л. Протокол заседания кафедры No \_\_\_ от " \_\_ " \_\_ \_\_ \_\_ 201 \_ г

Учебно-методическая комиссия Института филологии и межкультурной коммуникации (Высшая школа татаристики и тюркологии им.Габдуллы Тукая):

Протокол заседания УМК No ст " династата и 201 г

Регистрационный No

Казань 2017

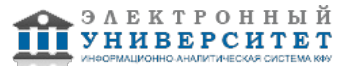

## **Содержание**

1. Цели освоения дисциплины

2. Место дисциплины в структуре основной образовательной программы

3. Компетенции обучающегося, формируемые в результате освоения дисциплины /модуля

4. Структура и содержание дисциплины/ модуля

5. Образовательные технологии, включая интерактивные формы обучения

6. Оценочные средства для текущего контроля успеваемости, промежуточной аттестации по итогам освоения дисциплины и учебно-методическое обеспечение самостоятельной работы студентов

7. Литература

8. Интернет-ресурсы

9. Материально-техническое обеспечение дисциплины/модуля согласно утвержденному учебному плану

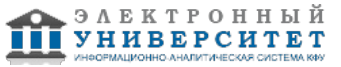

Программу дисциплины разработал(а)(и) старший преподаватель, б/с Данилов А.В. Кафедра образовательных технологий и информационных систем в филологии Высшая школа русского языка и межкультурной коммуникации , AVDanilov@kpfu.ru

## **1. Цели освоения дисциплины**

Цель дисциплины-формирование практических знаний в области компьютерного дизайна и верстки;овладение умением и навыками работы с профессиональнымииздательскими программами.

#### **2. Место дисциплины в структуре основной образовательной программы высшего профессионального образования**

Данная учебная дисциплина включена в раздел " Б1.В.ДВ.10 Дисциплины (модули)" основной образовательной программы 45.03.01 Филология и относится к дисциплинам по выбору. Осваивается на 4 курсе, 7 семестр.

Этот курс предназначен для студентов высших учебных заведений, обучающихся на отделении журналистики, а также для тех, кто увлекается компьютерным дизайном и версткой. Сам курс знакомит с наиболее известными профессиональными программами по компьютерному дизайну и верстке. Курсы позволяют улучшить качества профессиональной подготовки, закрепить и использовать знания в реальной деятельности редакций газет.

#### **3. Компетенции обучающегося, формируемые в результате освоения дисциплины /модуля**

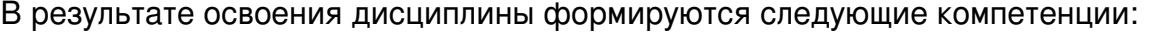

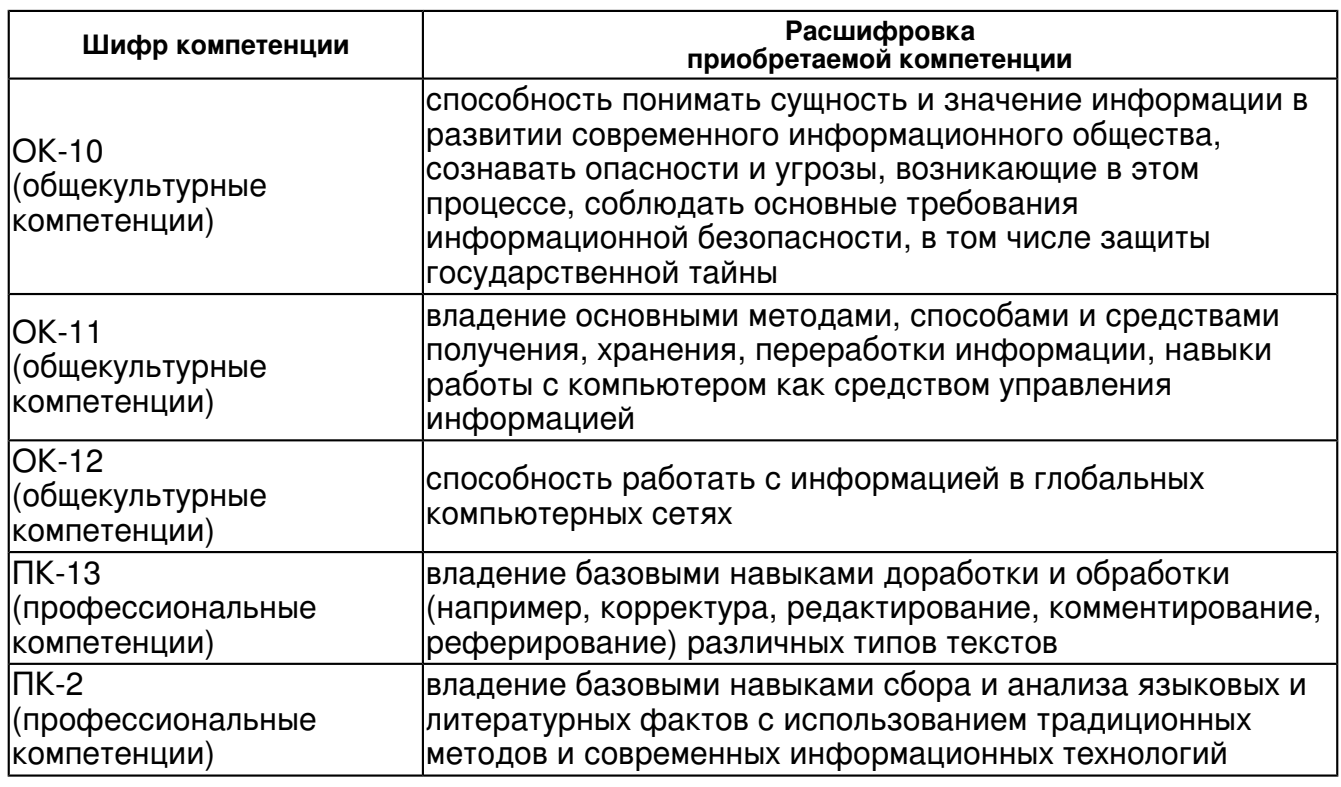

В результате освоения дисциплины студент:

1. должен знать:

 В процессе изучения данного курса студенты должны приобрести умения самостоятельно развивать свой творческий потенциал,уметь работать с программами; создать макеты газет и книг.

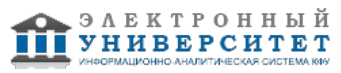

В итоге обучения дисциплины " Практические курсы по компьютерному дизайну и верстке" студенты должны:

-знать этапы допечатной подготовки,основы полиграфии:изображения,оригиналы и шрифты в полиграфии; функцию растровой графики; знать форматы,инструменты растровой графики; знать назначение и применение верстальных программ,терминологию,основные приемы,технологии печати,создать PostScript и PDF.

-алгоритм оформления PS-файла из Page Maker и из LnDesign; создавать PDF файл;

-знать правила макетирования и компьютерный верстки газеты и уметь их использовать в практике.

#### 2. должен уметь:

 -уметь ретушировать,обрабатывать цифровые изображения и сохранять в нужных параметрах,создавать макеты газет и книг,тестовых и графических блоков,уметь работать со шрифтами, расстановкой переносов,использовать декоративные элементы оформления; -создавть Post Script и PDF файлы.

3. должен владеть:

В процессе обучения студенты должны приобрести следующие профессиональные навыки:

- уметь пользоваться со всеми инструментами программы Adobe Photoshop CS5:используя все инструменты обработать цифровые фотографии. Чистить,убирать лишние элементы из фотографий. Уметь работать со солями, с каналами.и тд;

-проектировать и оформить макет газеты А3 и А4 формата,комбинировать текст и графические и цифровые изображения;

-знать правила макетирования и компьютерной верстки газеты и уметь их использовать на практике.

4. должен демонстрировать способность и готовность:

ЗНАТЬ этапы допечатный подготовки,основы полиграфии:

-изображения,оригиналы и шрифты в полиграфии;

-функцию растровой графики;

-знать форматы,инструменты растровой графики;

-знать назначение и применение верстальных программ,терминологию;

-технологии печати,создавать Pos Script и PDF.

УМЕТЬ ретушировать,обрабатывать цифровые изображения и сохранять в нужных параметрах,создавать макеты газет и книг,тестовых и графических блоков,уметь работать со шрифтами,расстоновкой переносов,использовать декоративные элементы оформления;создавать PostScript и PDF файлы.

4. должен демонстрировать способность и готовность:

ЗНАТЬ этапы допечатный подготовки,основы полиграфии:

-изображения,оригиналы и шрифты в полиграфии;

-функцию растровой графики;

-знать форматы,инструменты растровой графики;

-знать назначение и применение верстальных программ,терминологию;

-технологии печати,создавать Pos Script и PDF.

УМЕТЬ ретушировать,обрабатывать цифровые изображения и сохранять в нужных параметрах,создавать макеты газет и книг,тестовых и графических блоков,уметь работать со шрифтами,расстоновкой переносов,использовать декоративные элементы оформления;создавать PostScript и PDF файлы.

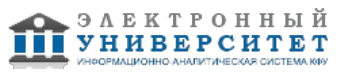

## **4. Структура и содержание дисциплины/ модуля**

Общая трудоемкость дисциплины составляет 2 зачетных(ые) единиц(ы) 72 часа(ов).

Форма промежуточного контроля дисциплины зачет в 7 семестре.

Суммарно по дисциплине можно получить 100 баллов, из них текущая работа оценивается в 50 баллов, итоговая форма контроля - в 50 баллов. Минимальное количество для допуска к зачету 28 баллов.

86 баллов и более - "отлично" (отл.);

71-85 баллов - "хорошо" (хор.);

55-70 баллов - "удовлетворительно" (удов.);

54 балла и менее - "неудовлетворительно" (неуд.).

## **4.1 Структура и содержание аудиторной работы по дисциплине/ модулю Тематический план дисциплины/модуля**

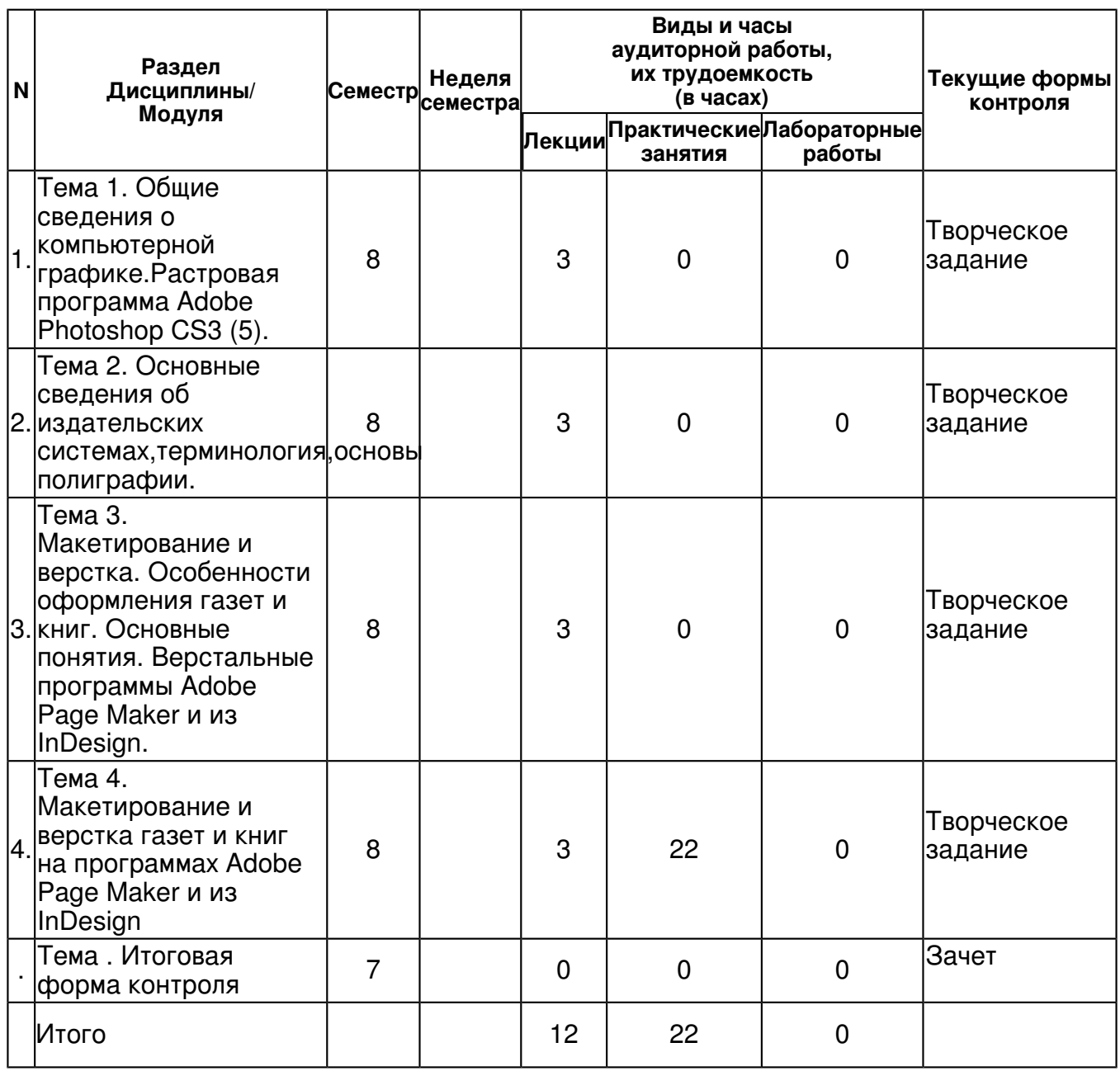

**4.2 Содержание дисциплины**

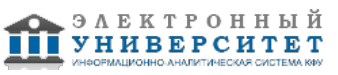

## **Тема 1. Общие сведения о компьютерной графике.Растровая программа Adobe Photoshop CS3 (5).**

## *лекционное занятие (3 часа(ов)):*

Общие сведения о компьютерной графике.Цифровые изображения. Растровые и векторные изображения. Цвет и его природа.Глубина цвета. Цветовые модели. Алдитивные и субтьрактивные цвета. Цветовые режимы Photoshop.

#### **Тема 2. Основные сведения об издательских системах,терминология,основы полиграфии.**

### *лекционное занятие (3 часа(ов)):*

Основные сведения об издательских системах,терминология,основы полиграфии. Изображения в полиграфии. Оригиналы для полиграфических изданий. Шрифты в полиграфии и требования к ним.

#### **Тема 3. Макетирование и верстка. Особенности оформления газет и книг. Основные понятия. Верстальные программы Adobe Page Maker и из InDesign.**

#### *лекционное занятие (3 часа(ов)):*

Особенности оформления книг. Правила книжной верстки сплошного, усложненного теста и теста с иллюстрациями. Основные понятия: длина строки,ширина

колонок,выравнивание,формирование переносов,межбуквенные просветы, кернинг,трекинг,кегль,интерлиньяж,висячая строка,отрицательный межстрочный интервал. Предпечатная подготовка.Генерация PS -файла исдача в типографию.Алгоритм оформления

PS-файла из верстальных программ Page Maker и из lnDesign.

#### **Тема 4. Макетирование и верстка газет и книг на программах Adobe Page Maker и из InDesign**

## *лекционное занятие (3 часа(ов)):*

Макетирование и верстка на программе Adobe Page Maker. Создание новой публикации,работа со страницами;нумерация,колонотитулы,линейки,работа с текстом,с изображениями,специальные приемы при оформлении публикации;обтекание текстом,восстанавление нарушенных связей,сохранение файла и т.д. Верстка газеты А4 формата. Макетирование и верстка на программе InDesign. Создание новой публикации,работа состраницами;нумерация,колонотитулы,линейки,работа с текстом,с изображениями,специальные приемы при оформлении публикации;обтекание текстом,восстановление нарушенных связей;работа с инструментами векторных программ,сохранение файла и т.д. Верстка газеты А3 формата.

#### *практическое занятие (22 часа(ов)):*

## **4.3 Структура и содержание самостоятельной работы дисциплины (модуля)**

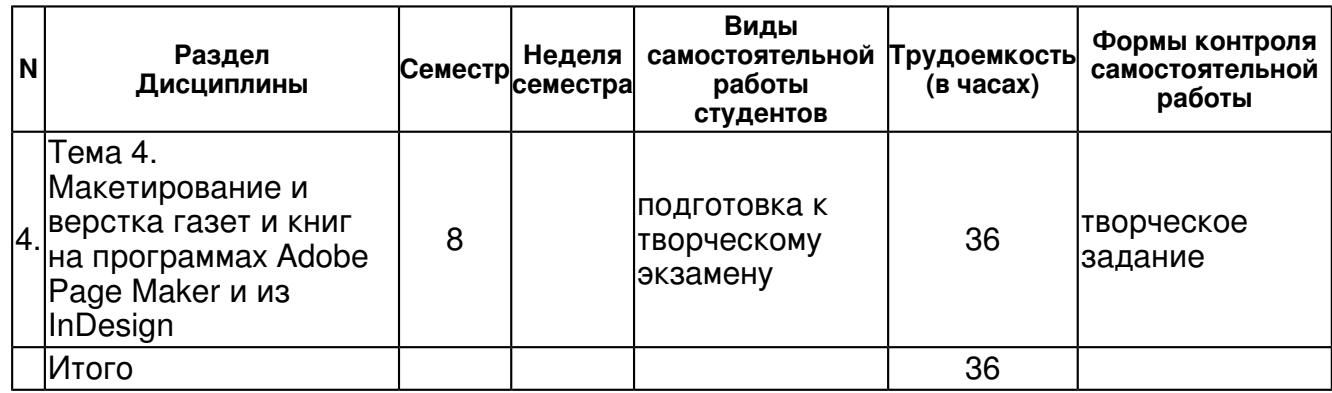

## **5. Образовательные технологии, включая интерактивные формы обучения**

1.лекции

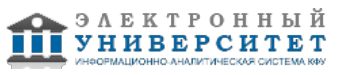

 **6. Оценочные средства для текущего контроля успеваемости, промежуточной аттестации по итогам освоения дисциплины и учебно-методическое обеспечение самостоятельной работы студентов** 

**Тема 1. Общие сведения о компьютерной графике.Растровая программа Adobe Photoshop CS3 (5).** 

**Тема 2. Основные сведения об издательских системах,терминология,основы полиграфии.** 

**Тема 3. Макетирование и верстка. Особенности оформления газет и книг. Основные понятия. Верстальные программы Adobe Page Maker и из InDesign.** 

**Тема 4. Макетирование и верстка газет и книг на программах Adobe Page Maker и из InDesign** 

творческое задание , примерные вопросы:

Примерная тематика рефератов. 1.Эстетика газетной полосы и современное состояние газетного дизайна. 2.Компьютерная верстка газеты в формате А3 3.Информационный дизайн. 4. Графические приемы в дизайне печатной полосы. 5.Газетная верстка,особеннсти оформления газет. 6.Книжно-журнальная верстка и ее особенности. 7.Роль фотографий в составе газетного номера. 8.Роль СМИ в обществе. 9.Шрифты и их роль в печатных изданиях. 10.Редакторский анализ художественно-технического оформления серии книг. 11.Развитие дизайна в России. 12.Анализ шрифтов детской печатной продукции. Примерный перечень вопросов к зачету. 1.Общие сведения о компьютерной графике. 2.Цветовые модели.Аддитивные и субтрактивные цвета. Цветовые режимы Photoshop. 3.Графическое разрешение.Линейные размеры. 4.Форматы файлов изображений.Форматы хранения файлов растровой графики. 5.Этапы производства печатной продукции. 6.Макетирование и верстка газеты и книг.Виды верстки. 7.Композиция газетной полосы. 8.Дизайн газеты. 9.Особенности книжной верстки. 10.Требования к шрифтам при верстке газет и книг. 11.Общие сведения о программе Adobe Page Maker и его особенности. 12.Общие сведения о программе Adobe InDesign и его особенности. 13.Предпечатная подготовка.

## **Тема . Итоговая форма контроля**

Примерные вопросы к зачету:

Перечень примерных контрольных вопросов и заданий для самостоятельной работы. Примерные контрольные вопросы:

1. Основные требования к изображениям для полиграфических изданий.

2.Основные правила при верстки газет и книг.

## **7.1. Основная литература:**

Основная литература:

1. Adobe Photoshop CS2 с нуля. Книга+ Видеокурс:учебный курс,под редюМакса Владина.- М.: Лучшие книги,2007.-320с.:ил.+CD-ROM.

Интернет-источники:

1.Афанасьев В. Adobe Page Maker:советы и секреты//Publish,�10,2001.

2.Афанасьев В. В коробке с Page Maker//Publish,�9,2001.

3.Биндер К.Adobe InDeslign 1.5//Publisn,�6,2000.

4.Борисов М.Photoshop 6: советы и секреты//, Publish,�7,2001.

5.Борисов М. Новые форматы изображений:требование времени// Publish,�2,2001.

## **7.2. Дополнительная литература:**

Дополнительная литература (Интернет -источники).

1. Борисов М. Photoshop:история успеха // Publish,�8, 2001.

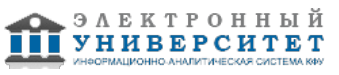

- 2. Борисов М.Издательские пакеты на любой вкус // Publish,�9, 2001.
- 3. Кувшинов М.Современные требования к растрированию // Publisn, �3, 2000.
- 4. Прохоцкий К. Что мы разрешим принтеру,и что он нам выдаст // Publisn,�7,2001.

## **7.3. Интернет-ресурсы:**

Владимир Чаплинский.Короткая информация о форматах хранения изображений - http:// lit999.narod.ru/images.html

Маклеланд Д. Редактирование изображений.// Publish.-1997,�6. -

http://www.kursiv.ru/topics/prepress. html.

Румизов Д.Разрешение: о простом и непонятном// - www. agualon.ru

Стефанов С. Изображения и оригиналы для полиграфических изданий// - www.agualon.ru Ю.Демин,А.В.Кудинов. Компьютерная графика. - http://compgraph.ad.cctpu.edu.ru

## **8. Материально-техническое обеспечение дисциплины(модуля)**

Освоение дисциплины "Практикум по компьютерному дизайну и верстке" предполагает использование следующего материально-технического обеспечения:

Компьютерный класс, представляющий собой рабочее место преподавателя и не менее 15 рабочих мест студентов, включающих компьютерный стол, стул, персональный компьютер, лицензионное программное обеспечение. Каждый компьютер имеет широкополосный доступ в сеть Интернет. Все компьютеры подключены к корпоративной компьютерной сети КФУ и находятся в едином домене.

Для обеспечения данной дицсиплины необходимы:

оборудованные аудитории;

различные технические средства обучения (компьютеры,сканеры,принтеры);

Программы Adbe Phtshp, Page Makep, Adbe InDesign ,Adbe Acrbat ,Adbe Distiller.

учебные и методические пособия (учебники,программы,учебно-методические пособия), Интернет,наглядные пособия.

Программа составлена в соответствии с требованиями ФГОС ВПО и учебным планом по направлению 45.03.01 "Филология" и профилю подготовки Прикладная филология: татарский язык и литература, журналистика .

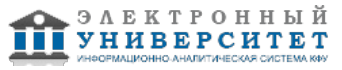

 Программа дисциплины "Практикум по компьютерному дизайну и верстке"; 45.03.01 Филология; старший преподаватель, б/с Данилов А.В.

Автор(ы): Данилов А.В. \_\_\_\_\_\_\_\_\_\_\_\_\_\_\_\_\_\_\_\_  $\frac{1}{2}$   $\frac{1}{2}$ 

Рецензент(ы):

Хакимов Б.Э. \_\_\_\_\_\_\_\_\_\_\_\_\_\_\_\_\_\_\_\_\_\_\_\_\_\_ "\_\_" \_\_\_\_\_\_\_\_\_\_\_ 201 \_\_\_ г.